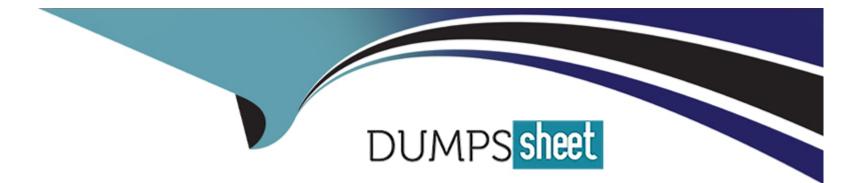

# Free Questions for C\_LUMIRA\_24 by dumpssheet

# Shared by French on 06-06-2022

For More Free Questions and Preparation Resources

**Check the Links on Last Page** 

## **Question 1**

#### **Question Type:** MultipleChoice

Which of the following can be used to apply interactive

filters to a story, making it easy to highlight different areas of

the data in the Compose room, or while viewing the story?

| Options:          |  |  |  |
|-------------------|--|--|--|
| A- Hierarchies    |  |  |  |
| B- Filters        |  |  |  |
| C- Input Controls |  |  |  |
| D- Dynamic Text   |  |  |  |
|                   |  |  |  |
| Answer:           |  |  |  |

С

#### **Question 2**

#### **Question Type:** MultipleChoice

You can add a hyperlink to an external web page, or to another page in the same story. The hyperlink can be added to highlighted text in text boxes, pictograms, shapes, and pictures?

| Options: |  |  |  |
|----------|--|--|--|
| A- True  |  |  |  |
| B- False |  |  |  |
| Answer:  |  |  |  |
| A        |  |  |  |

#### **Question 3**

**Question Type:** MultipleChoice

Which of the following operator type allows you to select a

start and end value while using filters in Compose room?

| Options:                |  |  |  |
|-------------------------|--|--|--|
| A- Contains             |  |  |  |
| B- Like                 |  |  |  |
| C- Between<br>D In List |  |  |  |
| Answer:                 |  |  |  |
| С                       |  |  |  |

### **Question 4**

#### **Question Type:** MultipleChoice

In Compose tab, to add pictogram and shaped which of the

following file type can be selected by clicking on + sign?

| Options: |  |  |  |
|----------|--|--|--|
| A- html  |  |  |  |
| B- jpg   |  |  |  |
| C- svg   |  |  |  |
| D- png   |  |  |  |
|          |  |  |  |
| Answer:  |  |  |  |

С

## **Question 5**

**Question Type:** MultipleChoice

To off auto refresh of a story in SAP Lumira compose ta,

where do you make changes to set this option?

#### **Options:**

- A- Content Panel
- B- Page Settings
- C- Preview
- **D-** Chart Builder
- E- Story Selector

| Answer: |  |
|---------|--|
| В       |  |

### **Question 6**

**Question Type:** MultipleChoice

What is the trial period for SAP Lumira Desktop and

server version from SAP Market place?

**Options:** 

- A- 15 days
- B- 30 days
- C- 45 days
- D- 60 days
- E- 90 days

| Answer: |  |
|---------|--|
| B       |  |

#### To Get Premium Files for C\_LUMIRA\_24 Visit

https://www.p2pexams.com/products/c\_lumira\_24

**For More Free Questions Visit** 

https://www.p2pexams.com/sap/pdf/c-lumira-24

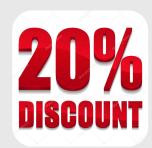